# 디지털 트윈 기반 실시간 휴먼중심 정보표출 서비스 프로토타입 설계 및 개발

고광서, 김지형, 최원기, 송민환, 이상신 한국전자기술연구원 자율지능 IoT 연구센터 e-mail : gogohh88@keti.re.kr, jkim8@keti.re.kr, cwk1412@keti.re.kr, mhsong@keti.re.kr, sslee@keti.re.kr

## Digital twin-based real-time human-centered information display service prototype design and development

Gwangseo Go, Jeehyeong Kim, Wongi Choi, Minhwan Song, Sangshin Lee Korea Electronics Technology Institutes Autonomous IoT Research Center

요 약

본 연구에서는 사람의 위치, 지정된 공간에 사람이 입장한 시간과 머무른 시간, 공간 배회 여부, 피로도 계산, 위험 구역 간의 거리를 확인하여 위험도를 파악 후 가상 세계에 디지털 트윈화한다. 휴먼 중심 정보를 가상 세계에 전송하면 가상 세계에서는 실시간 현재 상황을 시뮬레이션할 수 있다. 휴먼 중심 정보 데이터 중 사람의 위치 데이터 기반으로 가상 세계에서 사람의 위치를 표출 하고 이를 기반으로 휴먼의 상태나 주위 센서 정보를 표출한다. 사람 위치 데이터는 YOLOv5를 통해서 생성하고 가상 세계는 Unity를 통해서 구현하였다.

### 1. 서론

디지털 트윈은 현실 세계 데이터 기반으로 가상 세계를 구 현하고 시뮬레이션 등을 수행한다. 현실 세계 데이터의 예시 로는 IoT 장비 데이터, 영상 데이터 등이 있다. 이를 활용하여 여러 가지 AI 알고리즘이나 시뮬레이션을 수행하면 가상 세 계를 통해 현실세계의 문제를 해결할 수 있다.

본 논문에서는 영상데이터 및 YOLOv5 딥러닝 모델을 활용 하여 현실 공간 속 사람 위치 데이터 특정하고, 이를 Unity 로 구현된 가상세계에 전송한다. 이를 기반으로 다양한 정보들 이 표출되는 디지털 트윈 기반 서비스 프로토타입을 구현하 였다.

대규모 정보인프라를 디지털트윈화 할 경우 굉장히 많은 정보들이 디지털 트윈에 노출 되게 되어, 사용자가 필요한 정 보만을 선택적으로 표출하는 것이 중요해 진다. 본 연구에서 제안하는 실시간 휴먼중심 정보표출 서비스 프로토타입을 사 용하게 되면 산업 현장에서 생기는 사고를 빠르게 대처할 수 있고 프로토타입 성능 개선을 통해 스마트 팩토리를 구축할 수 있을 것이다. 이와 같은 이유로 딥러닝 객체 탐지와 Unity 의 기술 융합을 활용한 실시간 휴먼중심 정보표출 서비스 프 로토타입을 제안하고자 한다.

#### 2. 본론

2.1 가상 시뮬레이터 Unity

Unity는 3D 건축 시각화, 가상 현실 등 컨텐츠 제작을 위한 통합 제작 도구로 YOLOv5로부터 전달받은 데이터를 사용자 가 확인할 수 있게 시각화했다.

2.2 실시간 객체 탐지 모델 YOLO

본 연구에서는 사람의 위치를 빠르게 탐지할 필요성이 있다. YOLO는 1-Stage Detector로 빠른 속도로 실시간 영상 속 객 체를 탐지할 수 있어서 사용했다[2].

2.3 사람 위치 데이터 송수신 서버

YOLOv5의 Bounding Box를 활용하여 Unity 시뮬레이터에 사람의 좌표 데이터를 보내는데 데이터 송수신 수단으로 Fas t API, Uvicorn을 사용했다. Fast API는 파이썬 기반 비동기 식 API 웹 프레임워크이고 Uvicorn은 비동기식 웹서버다.

2.4 실시간 휴먼중심 정보표출 서비스 프로토타 입 설계

USB WebCam으로 연구실 전체 구역을 실시간으로 촬영 하고 찍은 영상을 YOLOv5 모델에 입력하여 사람을 탐지한 다. 탐지한 사람은 Bounding Box를 이용하여 사람의 발 위치 를 구한다. 발 위치가 곧 사람이 있는 위치이며 사람 좌표 데 이터를 Json 형식으로 API 서버에 보낸다[1]. Unity WebGL 에서는 사람 좌표 데이터를 받고 캐릭터를 현실 세계 사람 위 치와 같게 이동한다. 아래의 그림 1은 실시간 휴먼중심 정보 표출 프로토타입 설계도이다.

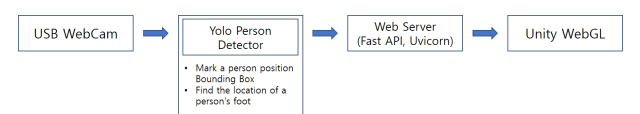

[그림 1] 실시간 휴먼중심 정보표출 서비스 프로토타입 설계도

3. 구현

3.1 Unity 연구실 모델링 및 좌표설정

Unity 환경에서 연구실 모델링을 했고 연구실 바닥을 (0, 0) ~ (1, 1) 범위로 좌표를 지정했다. 사람 위치 데이터는 5초마 다 수신하게 되는데 전송받은 위치 데이터 기반으로 캐릭터 가 움직이게 했다. 그림 2는 Unity 연구실 좌표 그림이다. 본 연구는 웹 환경에서 구동시키기 위해서 Unity 시뮬레이터를 WebGL로 빌드 하였으며 웹서버 Tomcat을 활용하여 배포했 다.

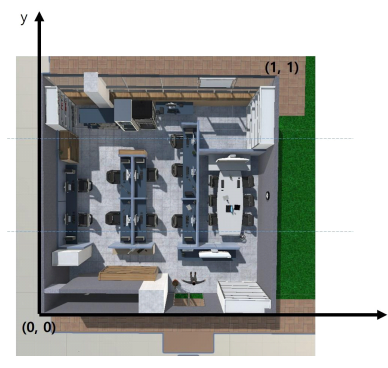

[그림 2] 연구실 좌표

3.2 YOLO 기반 사람 위치 검출

사람의 위치 파악은 YOLOv5 딥러닝 모델을 사용했다. YO LOv5는 80개의 클래스를 가지고 있는데 그중에 사람 클래스 만 활용하여 사람만 검출하게 구현했다. YOLOv5가 제공하 는 Bounding Box 기능을 이용하여 사람의 발 좌표를 구했다. 그림 3은 YOLOv5를 활용한 사람 검출 사진이며 수식 1은 사 람 발 좌표 구하는 공식이다.

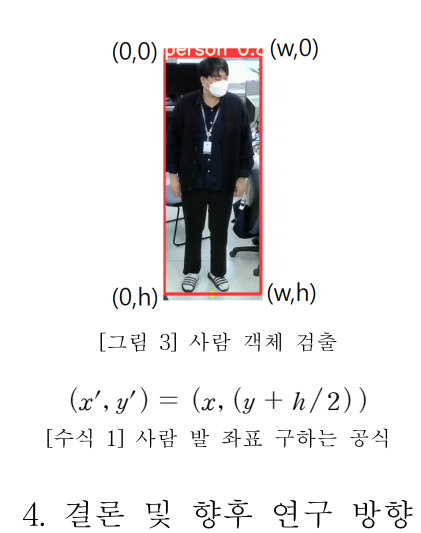

본 논문에서 사람에 관한 정보를 탐지하여 Unity 시뮬레이 터에 정보를 반영했다. 본 논문에서 다룬 데이터는 사람 위치 데이터였으며 사람이 움직일 때 Unity 시뮬레이터에서 캐릭 터가 움직이는 모습을 확인했다. 그림 4는 YOLOv5에서 감지 한 좌푯값으로 캐릭터를 움직이게 한 사진이다. 현재 Unity 연구실 시뮬레이터의 바닥에 매핑된 좌표와 YOLOv5에서 감 지한 좌푯값의 차가 있어서 현재 위치와 시뮬레이터에서 표 현된 위치가 다른 모습을 보여줬다. 더욱 정확한 위치 감지를 위해서 YOLOv5의 좌표 계산 알고리즘을 개선할 것이다.

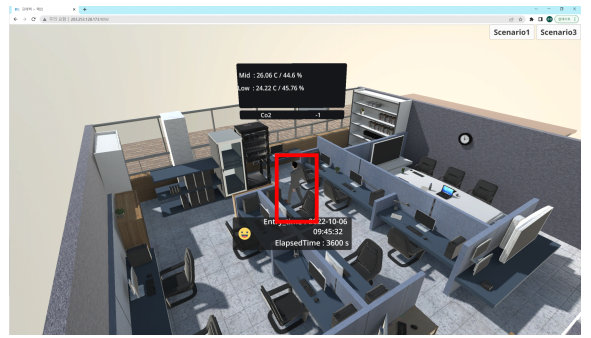

[그림 4] 실험 결과

#### 참고문헌

- [1] 이승운, "실시간 실감콘텐츠 지원 사물인터넷 관리 및 제 어기술", 한국통신학회학술대회논문지, 제 2020권 8호, pp. 299-300, 8월, 2020년.
- [2] 이용환, "객체 검출을 위한 CNN과 YOLO 성능 비교 실 험", 반도체디스플레이기술학회지, 제 19권 1호, pp. 85-92, 3월, 2020년.

#### Acknowledgement

이 논문은 2022년도 정부(과학기술정보통신부)의 재원으로 정보통 신기획평가원의 지원을 받아 수행된 연구임 (No. 2022-0-00545, 지 능형 디지털 트윈 연합 객체 구성 및 데이터 프로세싱 기술 개발)